In BASIC effektiv programmieren - Auch mit Kleinstrechnern Lektor: Petra Tredup

Völz, Horst: In BASIC effektiv programmieren - Auch mit Kleinstrechnern / Horst Völz.- 1. Aufl. - Berlin: Verl. Die Wirtschaft, 1989. - 192 S.: 32 Abb., 21 Tab.

Redaktionsschluß: Januar 1989

## ISBN 3-349-00570-5

C Verlag Die Wirtschaft 1989 Am Friedrichshain 22, Berlin, 1055 Lizenz-Nr. 122, Druckgenehmigungs-Nr. 195/123/89 LSV 0395 Einbandgestaltung: Klaus Rähm Typographie: Verlag Die Wirtschaft Printed in the German Democratic Republic Satz: Computer-Schreibsatz / Prof. Dr. habil. Horst Völz Druck und buchbinderische Weiterverarbeitung: (140) Druckerei Neues Deutschland, Berlin Bestell-Nr.: 676 377 5

## 01200

(Aus Daten vom 6.9.93?)

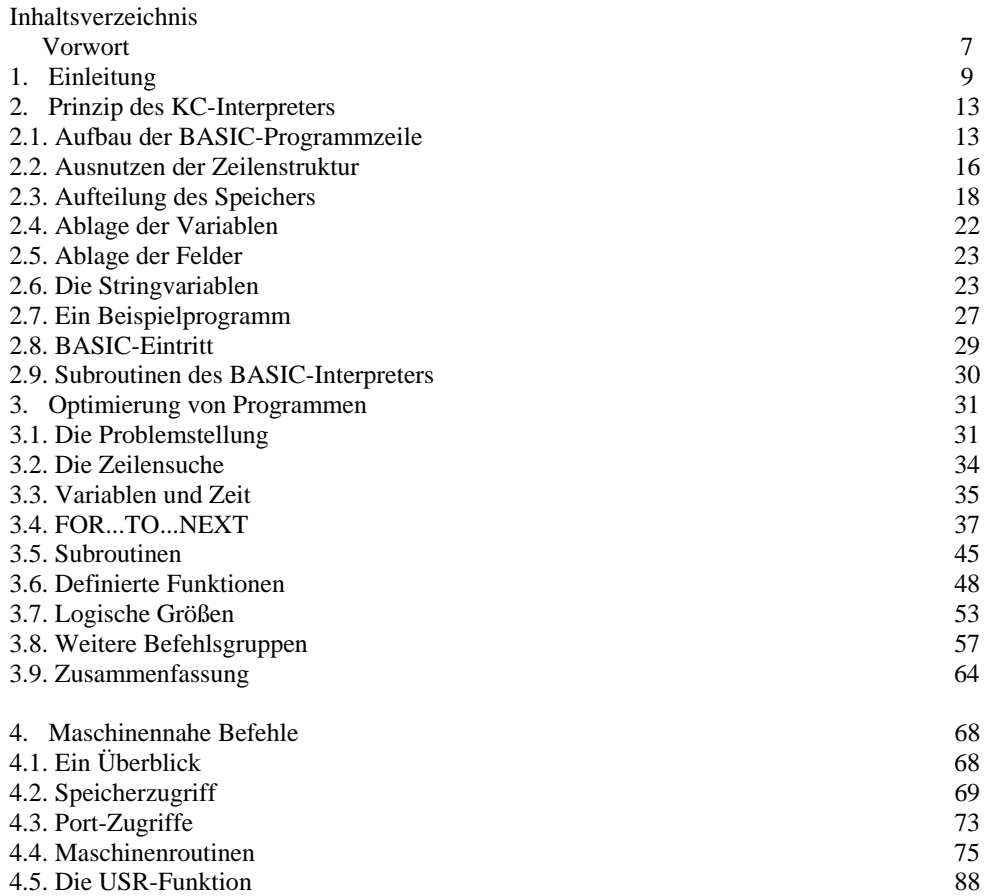

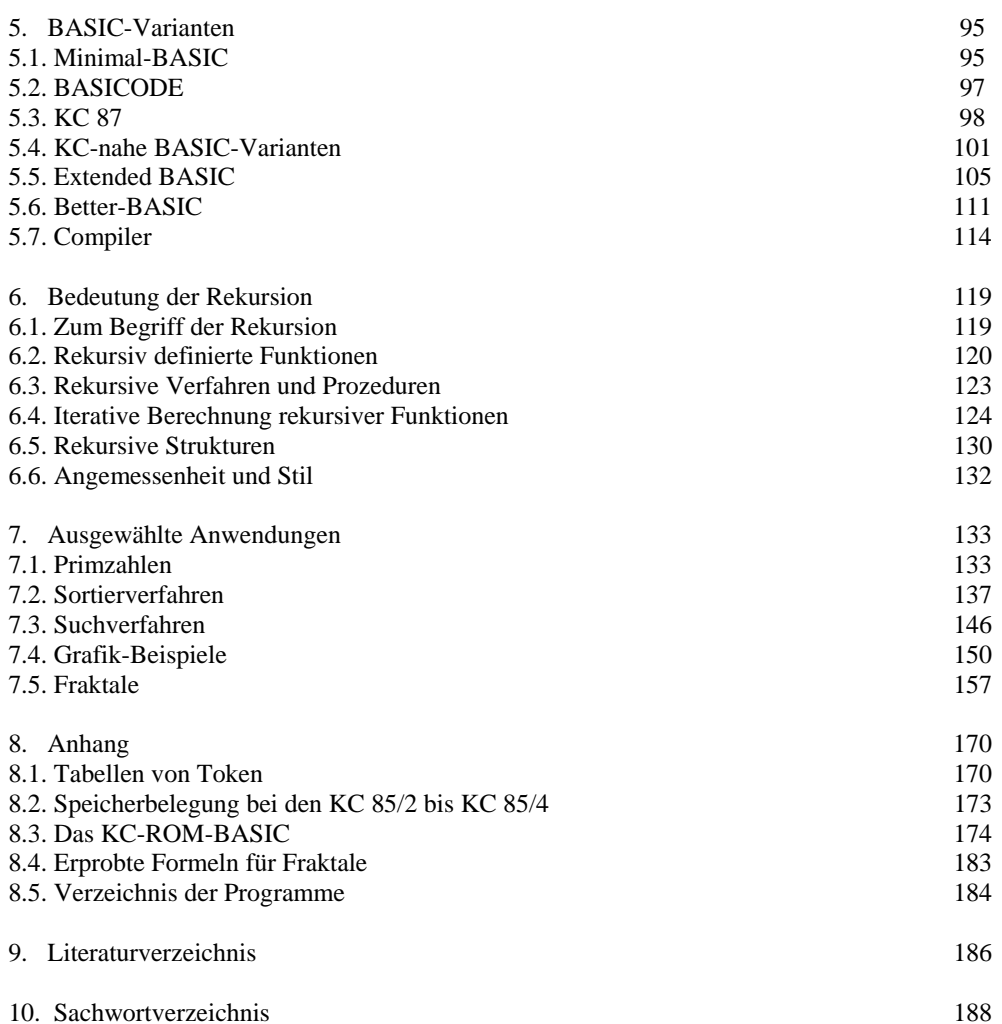